**Luigi Buglione**

# **Project Size Unit (PSU)**

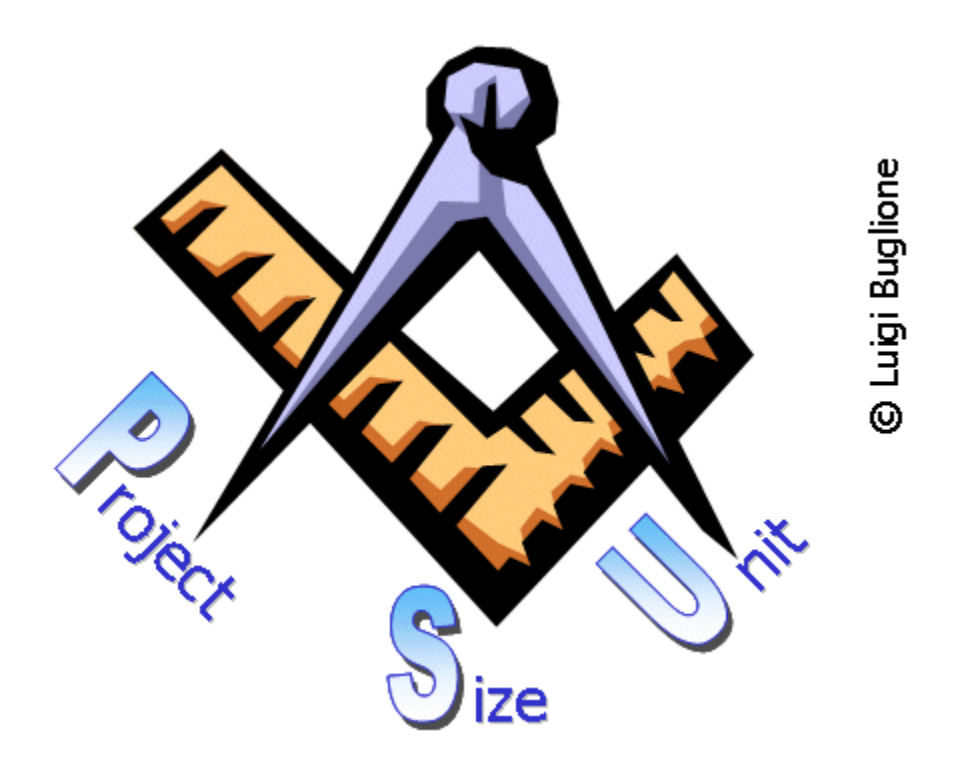

# Requisiti per l'Automazione in Strumenti di Project Management

Versione 1.1 (PSU-AU-1.10i)

Gennaio 2011

Come referenziare questo documento:

Luigi Buglione, Project Size Unit (PSU) – Requisiti per l'Automazione in Strumenti di Project Management, versione 1.1, PSU-AU-1.10i, Gennaio 2011

Per ulteriori informazioni su PSU e altri aspetti su Software Measurement & Quality, visitate: < [www.semq.eu](http://www.geocities.com/lbu_measure) > o contattate L.Buglione per email: [luigi.Buglione@computer.org](mailto:luigi.Buglione@computer.org)

Copyright 2003-2011 Luigi Buglione. Tutti i diritti riservati. Nessuna parte di questa pubblicazione può essere riprodotta, memorizzata o trasmessa in ogni forma o attraverso ogni mezzo, elettronico, meccanico, fotocopiata, registrata o altro, senza il permesso esplicito dell'Autore.

Prima Pubblicazione: Gennaio 2011

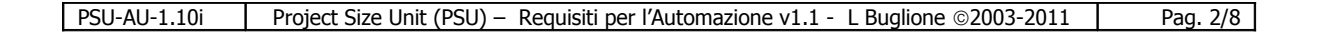

# **Indice**

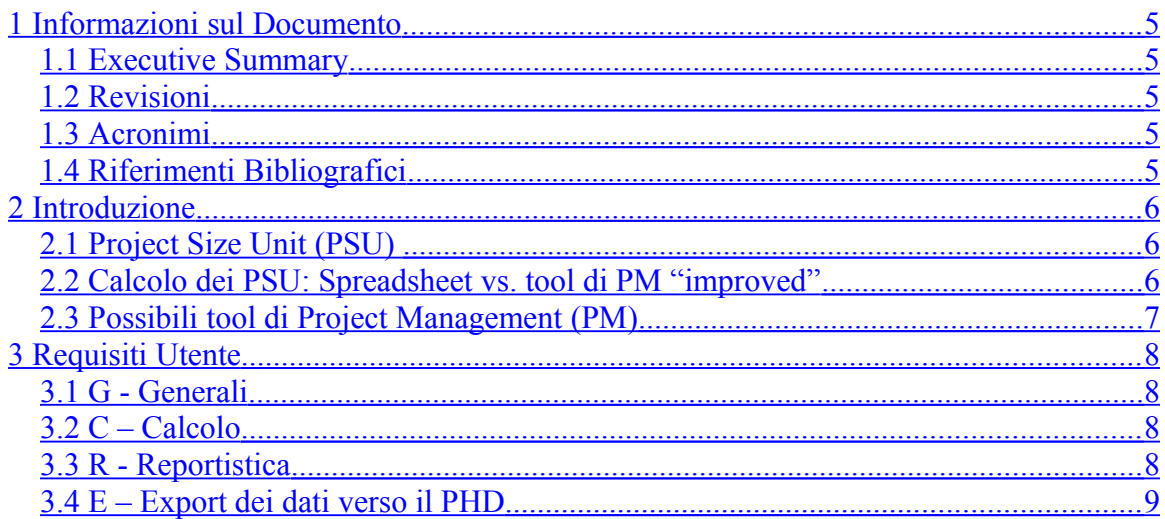

# <span id="page-3-4"></span>**1 Informazioni sul Documento**

#### <span id="page-3-3"></span>**1.1 Executive Summary**

Il presente documento propone la lista dei Requisiti Utente relativi all'inserimento di alcune funzionalità relative alla tecnica dei **PSU** (**P**roject **S**ize **U**nit) [BUGL11] in un qualsivoglia strumento di Project Management.

In particolare, tali funzionalità saranno organizzate in: calcolo, reportistica, export verso il PHD (*Project Historical Database*) di un'organizzazione.

#### <span id="page-3-2"></span>**1.2 Revisioni**

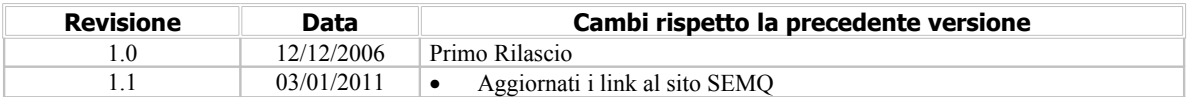

#### <span id="page-3-1"></span>**1.3 Acronimi**

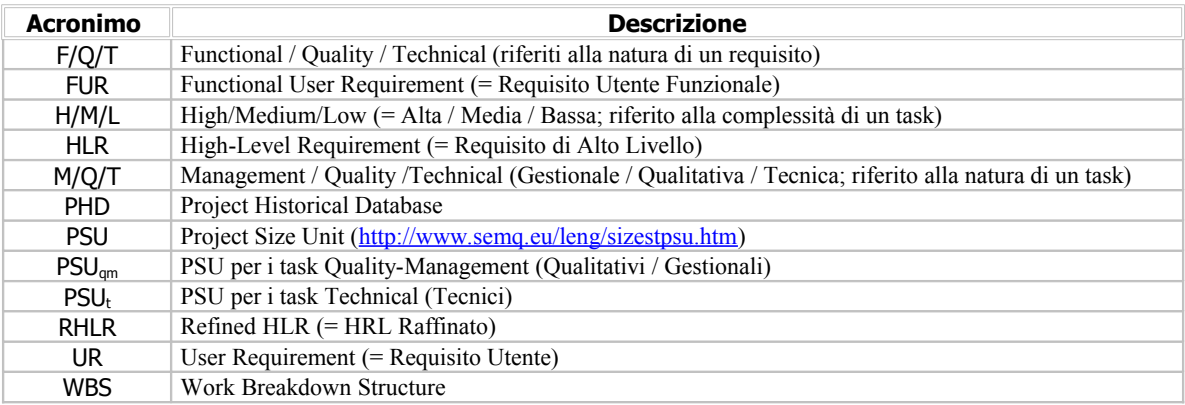

### <span id="page-3-0"></span>**1.4 Riferimenti Bibliografici**

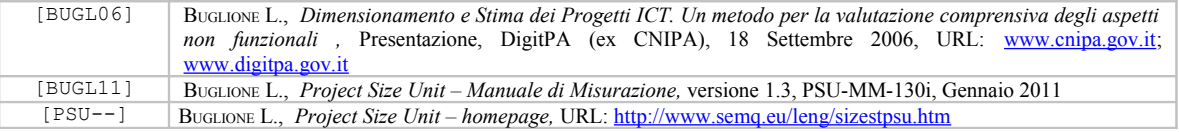

# <span id="page-4-2"></span>**2 Introduzione**

Uno degli aspetti di maggior interesse per il personale addetto all'effettuazione di stime è sicuramente quello di poter ottenere valori con il minor margine di errore possibile e al tempo stesso di poter impiegare il minor tempo possibile per l'aggiornamento delle stime a fronte di variazioni – seppur minime – dei requisiti, in particolare nelle fasi preliminari di un dato progetto.

L'automazione di una data funzionalità – opportunamente validata e stabile - permette di aumentare la produttività dei processi in esame e di minimizzare i tempi necessari alla verifica dei dati processati con meccanismi manuali o semi-automatici.

#### <span id="page-4-1"></span>**2.1 Project Size Unit (PSU)**

**Project Size Unit** (**PSU**) rappresenta una tecnica di Project Management che, attraverso il raffinamento dei requisiti utente di alto livello (RHLR) e dei relativi task operativi riportati in una WBS, permette di poter derivare una misura di dimensione del progetto da associare all'effort complessivo generato da tali attività.

Per maggiori dettagli, si faccia riferimento al "*Manuale di Misurazione*" [BUGL11] e la homepage della tecnica [PSU---] .

#### <span id="page-4-0"></span>**2.2 Calcolo dei PSU: Spreadsheet vs. tool di PM "improved"**

Dalla homepage dei PSU [\(http://www.semq.eu/leng/sizestpsu.htm\)](http://www.semq.eu/leng/sizestpsu.htm) è possibile effettuare il download del template di calcolo dei PSU e, come indicato nel Manuale di Misurazione, il tempo utile per poter calcolare il numero di PSU partendo dalla WBS di un progetto è nell'ordine di qualche ora.

Utilizzando lo spreadsheet MS-Excel, ad ogni modifica dei requisiti del progetto e conseguentemente della diagrammazione della relativa WBS, lo Stimatore dovrà riportare tali modifiche sia nel Gantt (come da normale gestione progettuale) che nello spreadsheet dei PSU. Lavorando sull'entità "task", un possibile vantaggio per gli Stimatori potrà essere quello di riportare il conteggio e presentazione dei risultati derivanti dal calcolo dei PSU direttamente all'interno di un tool di Project Management.

Alcuni possibili vantaggi (+):

• Eliminare il tempo necessario al calcolo dei PSU, non dovendo effettuare il 'copy & paste' dei task dal tool di PM allo spreadsheet: lavorando direttamente sui task presenti nel file di progetto attivo, il conteggio.

• Integrare la reportistica relativa al conteggio e ai dati di progetto presente sullo spreadsheet con altri dati relativi al progetto già presenti nel file del tool di PM (es: titolo progetto, Project Manager, Date Inizio-Fine, SLC utilizzato, ecc.): ciò facilita la creazione di un record da poter salvare ed inserire nel PHD aziendale.

Alcuni possibili limiti (-):

• Le modifiche possono implicare cambi a livello di codice sorgente, a fronte dei quali è necessario disporre di risorse di analisi e programmazione con opportuni skill (linguaggio di programmazione, esperienza, …) con un tempo richiesto comunque superiore a quello necessario per modificare lo spreadsheet.

• Indisponibilità dei requisiti tecnici necessari per l'implementazione e modifiche del tool di PM selezionato.

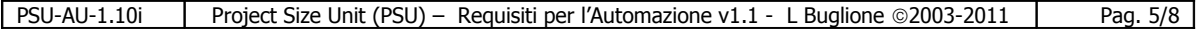

## <span id="page-5-0"></span>**2.3 Possibili tool di Project Management (PM)**

Nel seguito si riporta una lista di possibili tool di Project Management con relativo URL di riferimento, elencati in due principali categorie: Commerciali e Open Source.

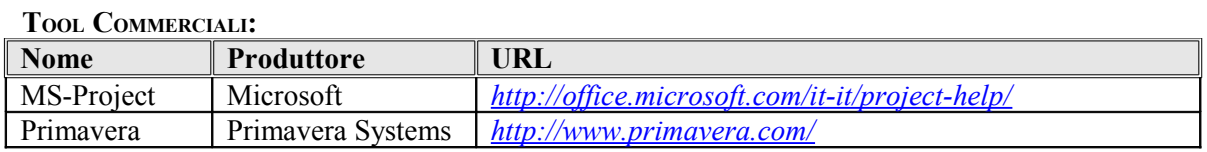

Una ulteriore serie di liste è rinvenibile in Wikipedia: *[http://it.wikipedia.org/wiki/Strumenti\\_di\\_project\\_management](http://it.wikipedia.org/wiki/Strumenti_di_project_management)*

#### **TOOL OPEN SOURCE:**

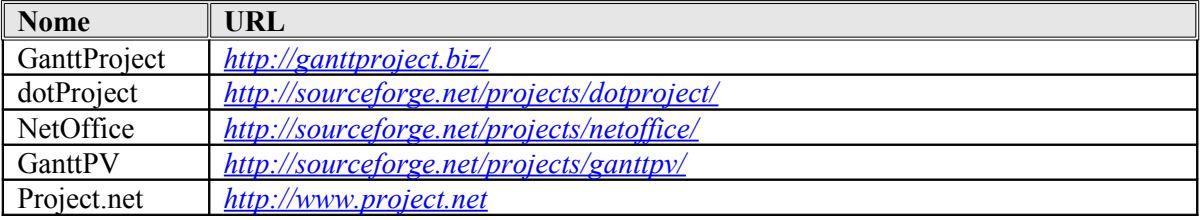

Una ulteriore serie di liste è rinvenibile in SourceForge: *<http://sourceforge.net/>*

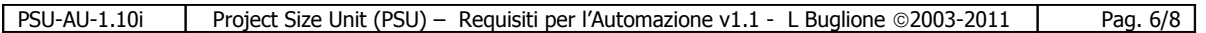

# <span id="page-6-3"></span>**3 Requisiti Utente**

Nelle seguenti sezioni si riportano i Requisiti Utente relativi alla possibilità di automatizzare direttamente in un tool di Project Management le funzionalità di calcolo, reportistica ed export dei dati di un dato progetto verso il PHD dell'organizzazione.

Ciascun requisito è identificato da una lettera e da un doppio digit, ad indicare rispettivamente la tipologia di requisito e il progressivo numerico all'interno di tale tipologia.

#### <span id="page-6-2"></span>**3.1 G - Generali**

• **G01**: Tutte le funzionalità relative a PSU andranno presentate attraverso una voce di menu di primo livello, opportunamente sotto-livellata.

• **G02**: Si definiscono due tipologie di utenti dell'applicazione: amministratore PSU e utente PSU. Il primo avrà accesso alla modifica del sistema dei pesi (*weighting system*), mentre il secondo potrà solo utilizzare tali pesi, applicati nel calcolo dei PSU. Si deve prevedere quindi una finestra di *login* che riconosca la tipologia di utente, abilitando o disabilitando le relative funzionalità.

• **G03**: Il sistema dei pesi necessario al calcolo dei PSU deve essere stabilito e modificabile esclusivamente da un utente con diritti di amministrazione e disponibile in sola lettura per gli utenti dell'applicativo.

• **G04**: Ogni mese l'applicazione dovrà verificare con gli utenti acceduti in qualità di 'amministratori' se si desidera modificare il sistema dei pesi attuale o confermarlo per il mese successivo.

• **G05**: L'applicazione dovrà prevedere l'inserimento delle opportune colonne di dati, in linea con quanto previsto dalla tecnica e già riportato nello spreadsheet MS-Excel disponibile sul website dei PSU [\[http://www.semq.eu/leng/sizestpsu.htm\]](http://www.semq.eu/leng/sizestpsu.htm) (es: classificazione task: M/Q/T, fase del SLC, …)

• **G06**: Le funzionalità di conteggio, reportistica ed export dei dati potranno essere richiamate sia tramite voce di menu che shortcut e opportuni bottoni sulla toolbar dell'applicativo di PM.

• **G07**: Per ogni task di ultimo livello deve essere possibile inserire tutti i dettagli previsti nel template PSU in formato MS-Excel (classificazione MQT, classificazione F/NF, Fase SLC).

# <span id="page-6-1"></span>**3.2 C – Calcolo**

• **C01**: L'applicazione dovrà effettuare il calcolo dei PSU, in linea con l'algoritmo di conteggio riportato nella versione più recente del "Manuale di Misurazione".

• **C02**: Prerequisito per l'effettuazione del calcolo è il completamento dei dati per ciascun task introdotto nella WBS. In caso contrario, l'applicazione dovrà presentare un messaggio di errore, indicando l'incompletezza dei dati ed invitando l'utente a completarne l'inserimento.

# <span id="page-6-0"></span>**3.3 R - Reportistica**

• **R01**: L'applicazione dovrà effettuare una reportistica del conteggio, riportando in forma tabellare i seguenti dati:

o numero di PSU

- **totale**
- $\blacksquare$  PSU<sub>t</sub>
- $PSU_{qm}$

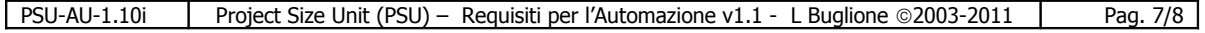

- o effort in m/d in valore assoluto e in percentuale
- **Proper fase SLC**
- $\blacksquare$  per tipologia task M/Q/T
- o numero task in valore assoluto e in percentuale
- **•** per tipologia: tecnici (T) e non tecnici  $(M/Q)$
- per complessità: es: alta / media / bassa (sia tecnici che non tecnici)
- per fase del SLC

• **R02**: La reportistica sarà prodotta tramite visualizzazione con una *secondary window* oppure con registrazione su file in formato TXT, XML, PDF. Nel caso di visualizzazione, l'applicazione dovrà proporre la scelta all'utente per un eventuale salvataggio dei dati nei formati sopra indicati.

#### <span id="page-7-0"></span>**3.4 E – Export dei dati verso il PHD**

• **E01**: I dati relativi al progetto e agli elementi di calcolo dei PSU dovranno essere esportati nei formati CVS, XML, TXT.

• **E02**: I gruppi di dati da esportare saranno due: *organizzativi* e *tecnici*, in linea con i suggerimenti forniti nel "Manuale di Misurazione".

*--- Fine del Documento ---*

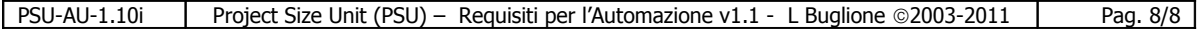